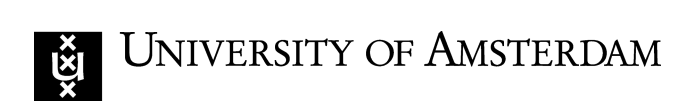

### **Detecting Fileless Malicious Behaviour of .NET C2 Agents using ETW**

### **Supervisors:** Leandro Velasco Joao de Novais Marques

**Course:** Research Project 1

**Authors:** Alexander Bode Niels Warnars

*Introduction*

### Event Tracing for Windows

Enables logging kernel or application data, since Windows 2000

#### **Components of ETW**

- **Providers**
- **Controllers**
- **Consumers**

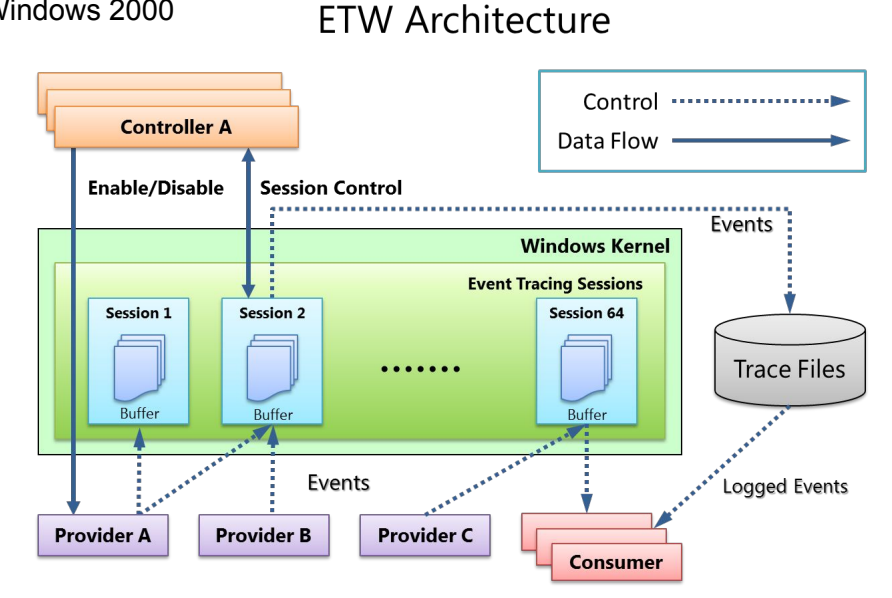

Source: Microsoft Docs, 2020

2

*Introduction*

### Fileless Malicious Behaviour of .NET C2 Agents

.NET assemblies can be dynamically loaded and executed into memory

- Using methods from the System.Reflection namespace
- Allowing remote execution of malicious code

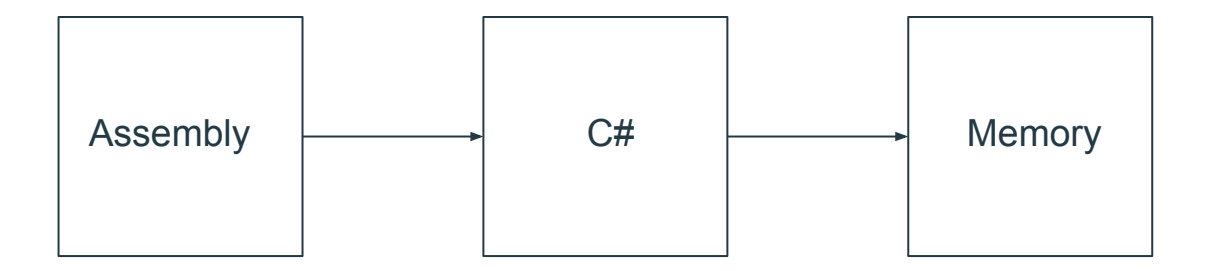

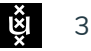

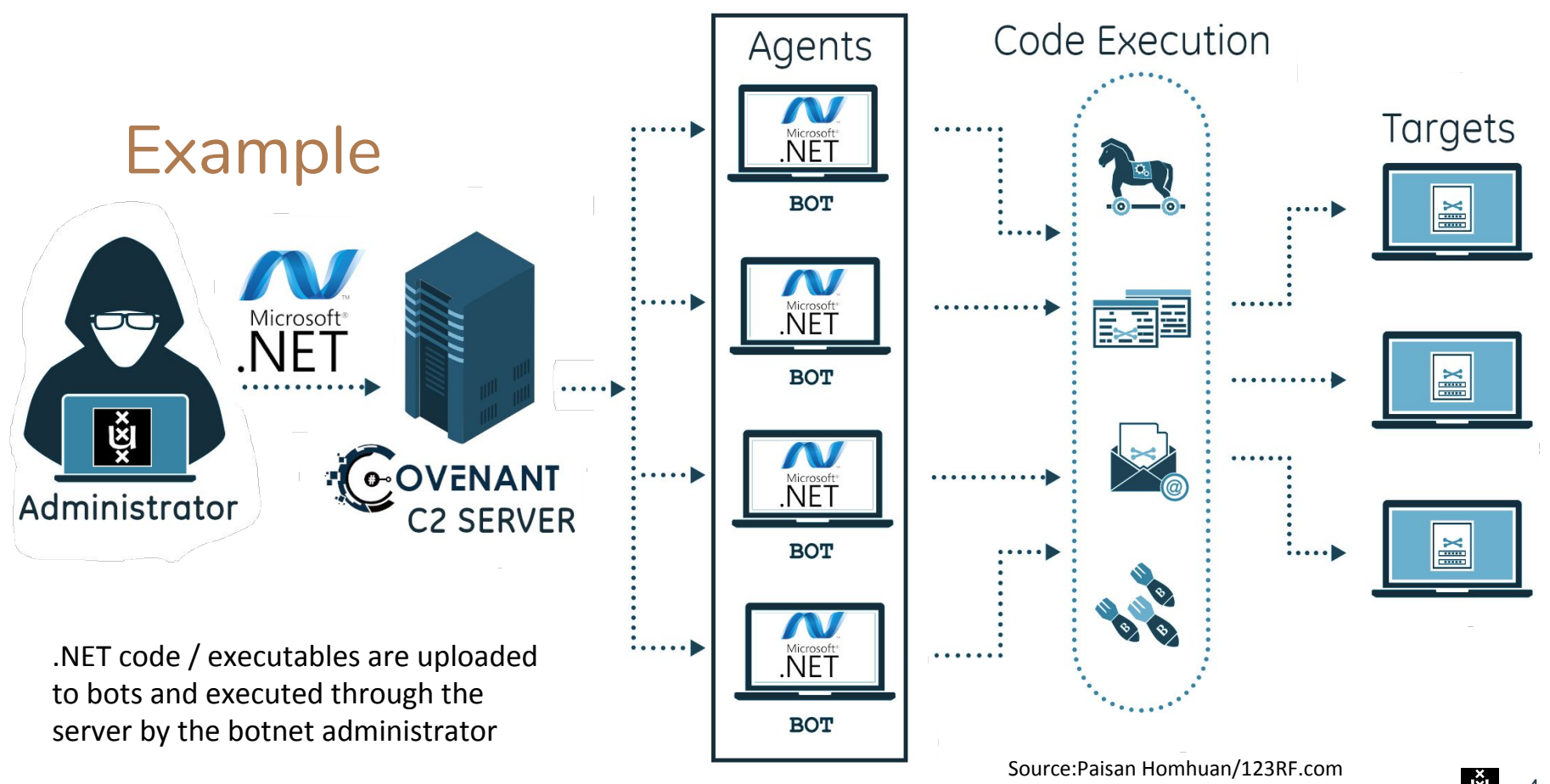

4

*Introduction*

## Research Questions

#### **Main Research Question**

How can ETW be leveraged to detect fileless malicious behaviour of .NET agents used by popular C2 frameworks?

### **Sub Questions**

What language-specific features can be used by .NET C2 agents for fileless attacks?

Which event types are relevant for detecting malicious .NET behaviour?

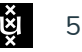

*Introduction*

### Importance

- Attackers shifting away from PowerShell to malicious .NET
- Logging and tracing support since Windows 2000
- Complexity and volume of data produced by ETW

## Research Goals

- Find ways to detect .NET agents used by popular C2 frameworks using ETW
- Reduce false-positives and data volume
- Identify limitations of proposed detection methods

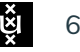

*Related Work*

## Current Research

### **Detection using ETW**

- .NET code injection (F-Secure)
- Ransomware (CyberPoint)

### **Bypassing ETW**

- For specific events, e.g., Asynchronous Procedure Calls (Tsukerman)
- Disable or delete ETW components (Palentir)
- ETW logs being renamed in the wild (Kaspersky)

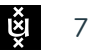

*Related Work*

## Shortcomings

#### **Detection using ETW**

- Methods for detecting .NET code injection using ETW (F-Secure)
	- Inefficient research POC which uses the PyWintrace library
	- Relies on high-risk built-in function names

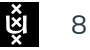

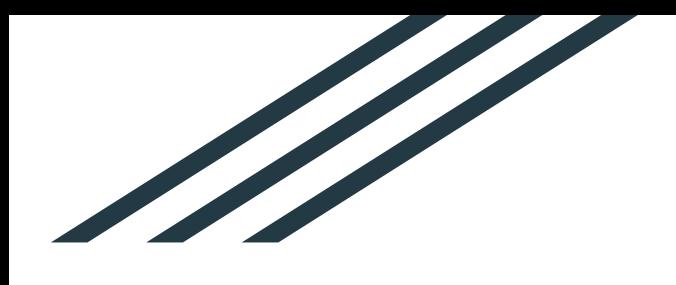

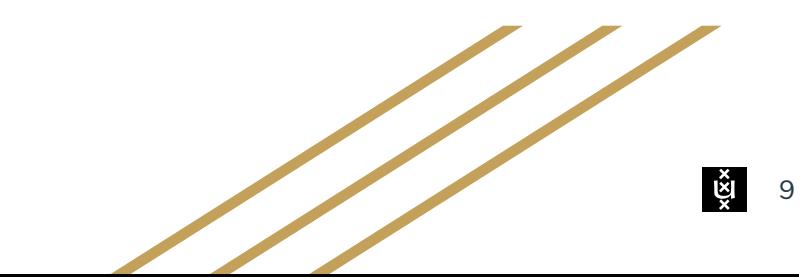

# Lab Setup

- Virtual Machine 1:
	- OS: Linux
	- Function: Command and Control server
- Virtual Machine 2:
	- OS: Windows 10
	- Function: Logging ETW events during code execution / loading agents

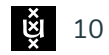

# Investigated C2 frameworks

Tested four popular C2 frameworks documented by C2 Matrix project

- Generate .NET agents
- Load .NET assemblies into memory

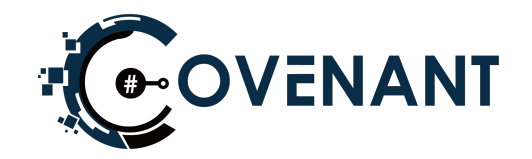

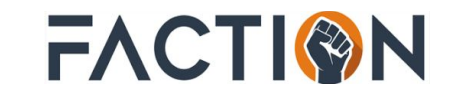

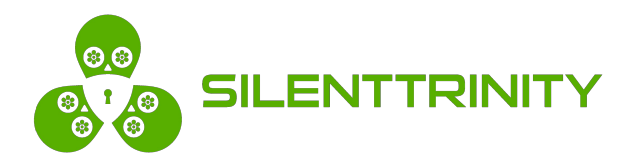

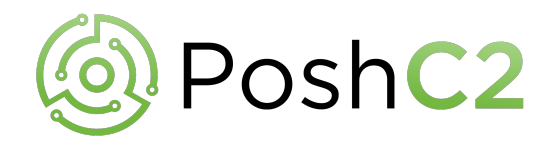

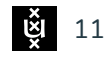

 $\mathbf{r}$ 

# Assembly loading in C2 frameworks

- Executing built-in assembly in Covenant C2

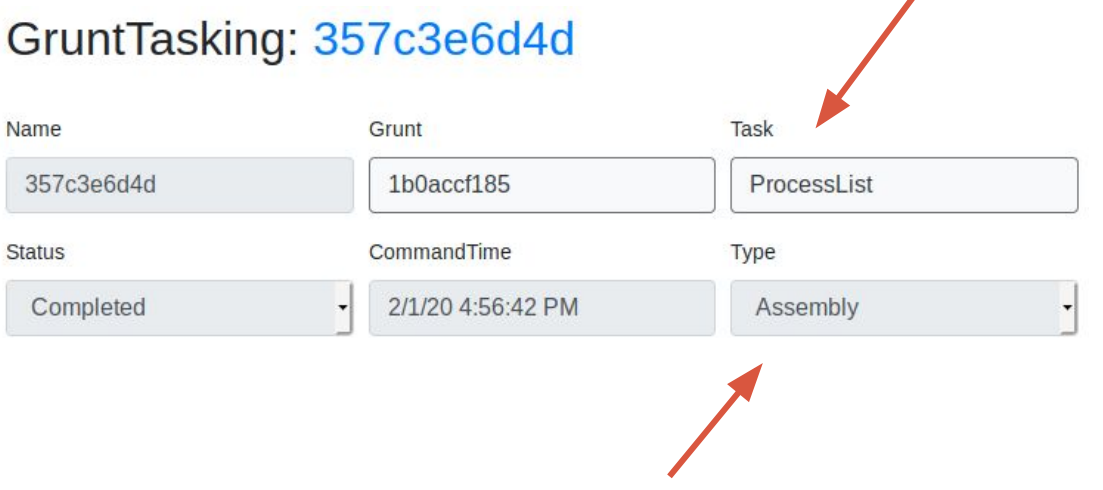

# Log Creation and Analysis

- 1. Determine relevant ETW providers and event names
- 2. Generate ETW logs:
	- a. Malicious .NET agents
	- b. Assembly loading POCs
	- c. Benign .NET software
- 3. Compare event logs side-by-side

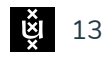

# **SilkETW**

- Developed by Ruben Boonen of FireEye
- Logging utility for ETW
- Abstracts complexities
- Entries written to
	- JSON file
	- Windows Event logs
	- Logstash

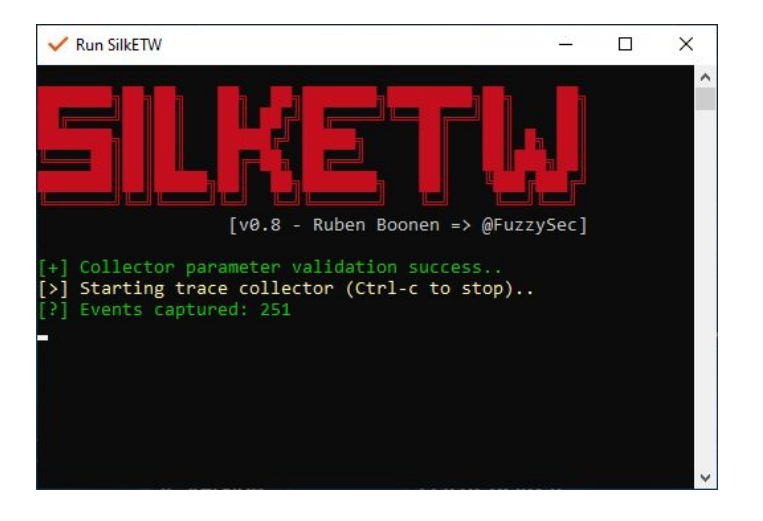

 $\frac{3}{5}$  14

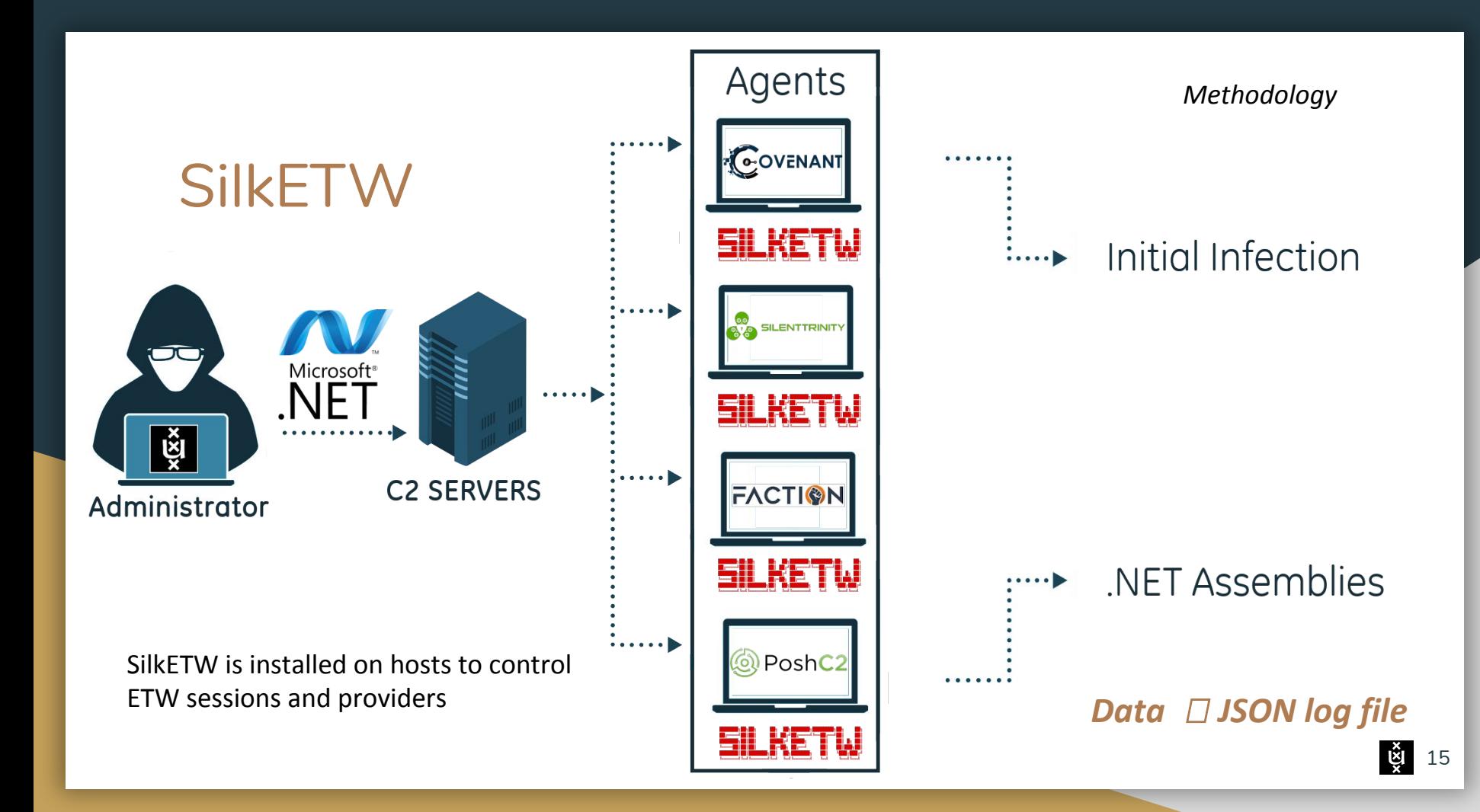

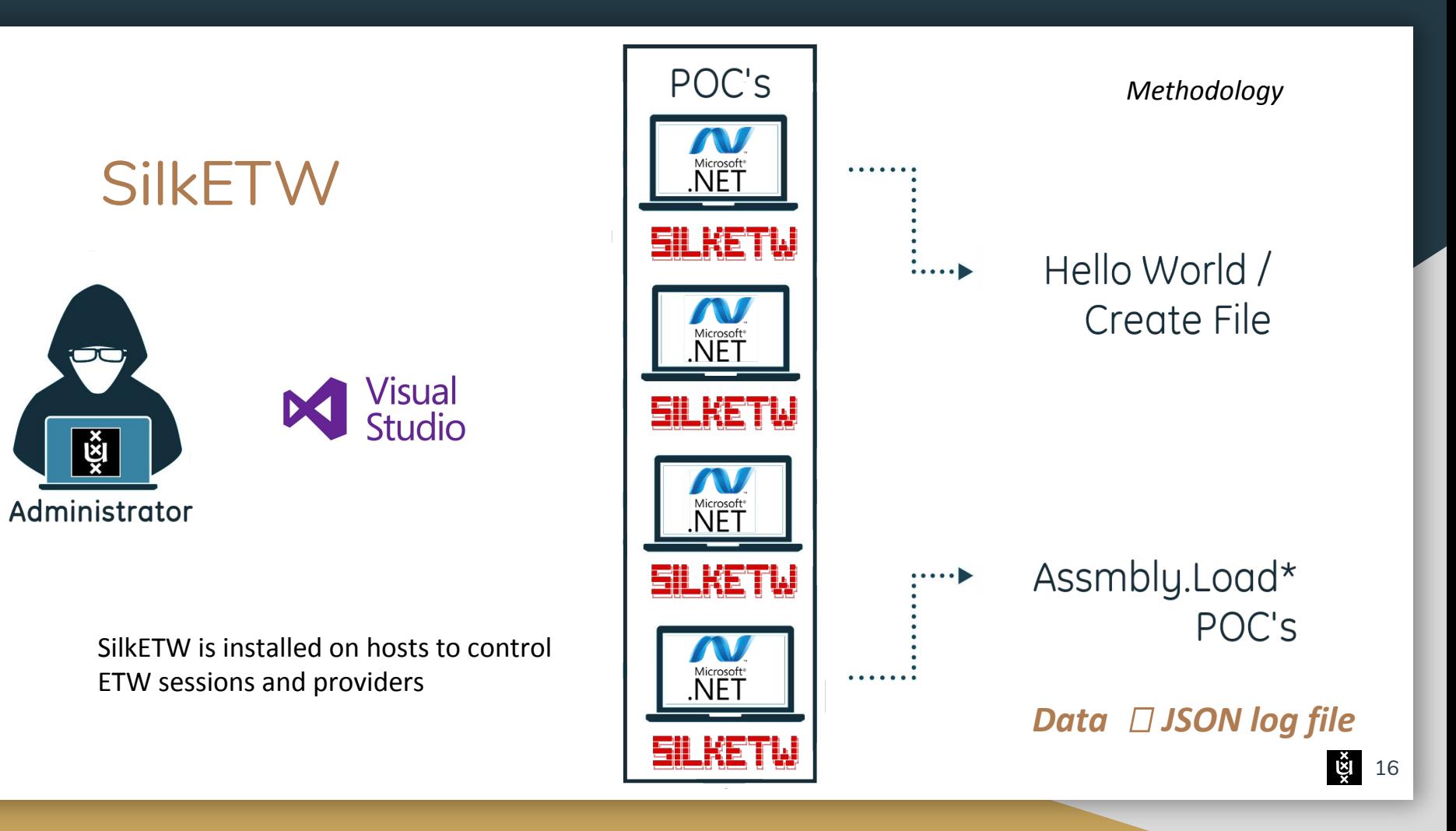

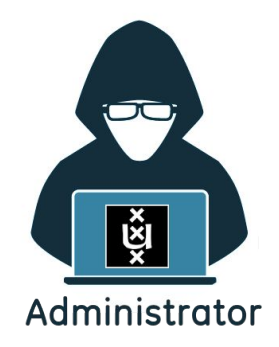

**SilkETW** 

SilkETW is installed on hosts to control ETW sessions and providers

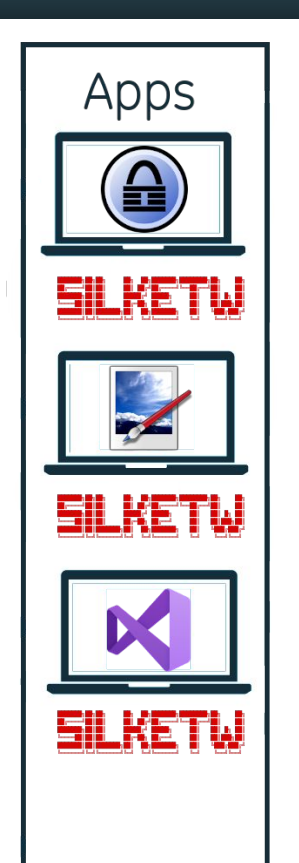

*Methodology*

### Executed  $\cdots$ Applications

### *Data JSON log file*

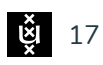

# Example ETW Event (Simplified)

```
 "ProviderName": "Microsoft-Windows-DotNETRuntime",
"EventName": "Loader/AssemblyLoad",
"TimeStamp": "2020-01-17T07:34:18.0794758-08:00",
"ProcessName": "N/A",
```

```
 "XmlEventData":{
```
{

...

...

 } }

```
 "AssemblyFlags": "DomainNeutral|Native",
```
 **"FullyQualifiedAssemblyName"**: "mscorlib, Version=4.0.0.0, Culture=neutral, PublicKeyToken=...", **"EventName"**: "Loader/AssemblyLoad"

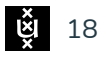

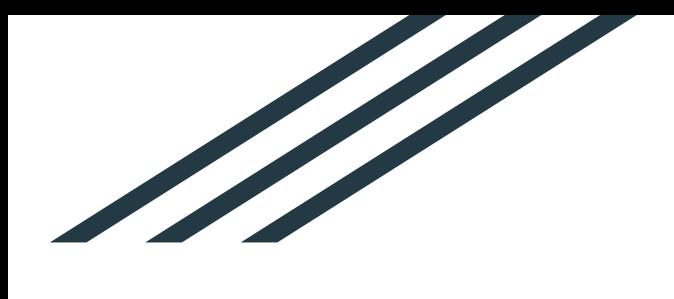

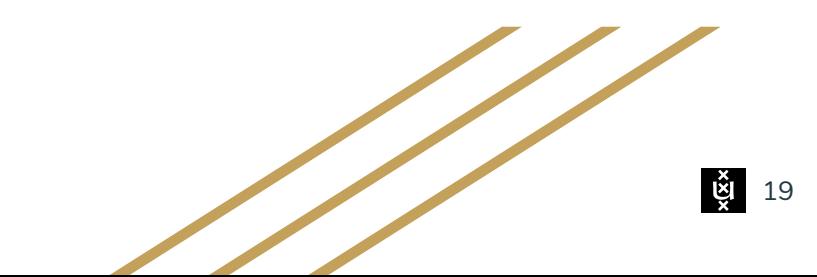

## Assembly.Load

var payload = Convert.FromBase64String("[PAYLOAD REMOVED]");

var asm = Assembly. Load(payload); asm.EntryPoint.Invoke(0, new object[] { new string[] { } });

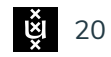

# ETW Filtering Steps

Start: Assembly loading POC + logging all .NET-runtime events

**99.937 events**

**26 types of events**

Manually clear away irrelevant and verbose event types (Unload, GC, Method/Load, etc.)

End result: Only subscribe to Loader events

**9 events**

**3 types of events**

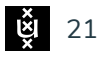

## Assembly loading seen from ETW (.NET 4.x)

- 
- 2. Loader/ModuleLoad
- 3. Loader/DomainModuleLoad

1. Loader/AssemblyLoad (\* Optional if a module is loaded into an existing assembly)

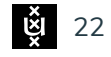

## Assembly loading seen from ETW (.NET 3.5)

- 
- 2. Loader/ModuleLoad

1. CLRLoader/ModuleLoad (\* Both events contain same information)

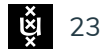

# Assembly loading seen from ETW

Assembly: Any executable or module, including:

- .NET application itself
- .NET libraries and dependencies
- Dynamically loaded components

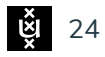

# AssemblyLoad Event (.NET 4.x)

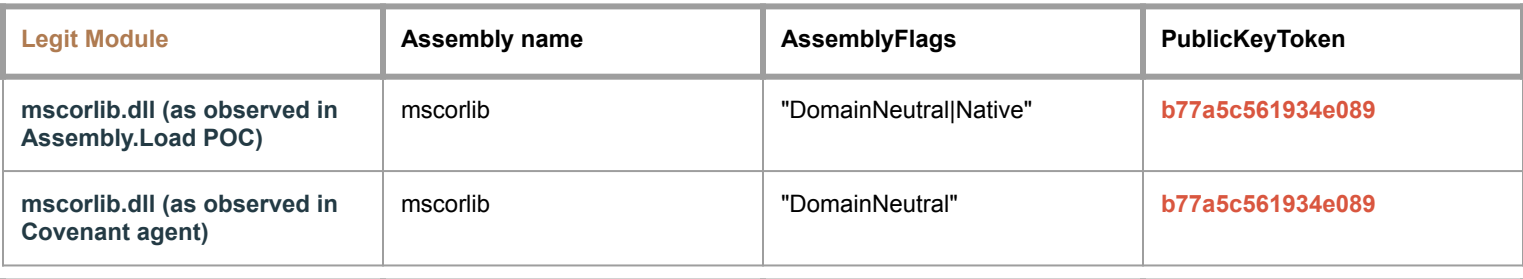

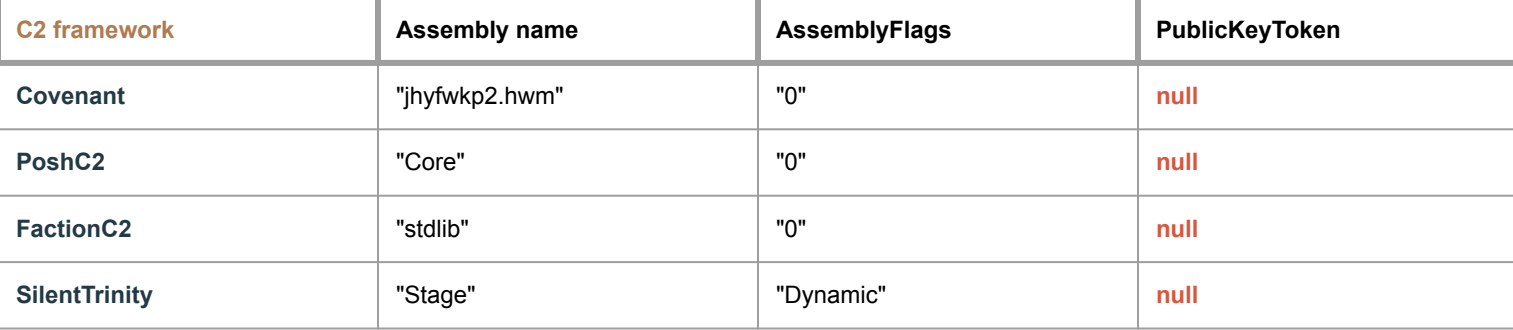

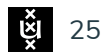

# ModuleLoad Event (.NET 4.x)

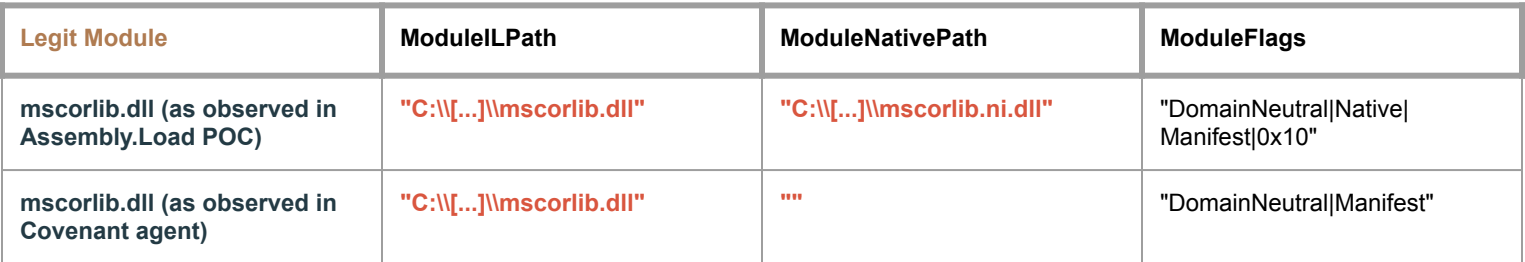

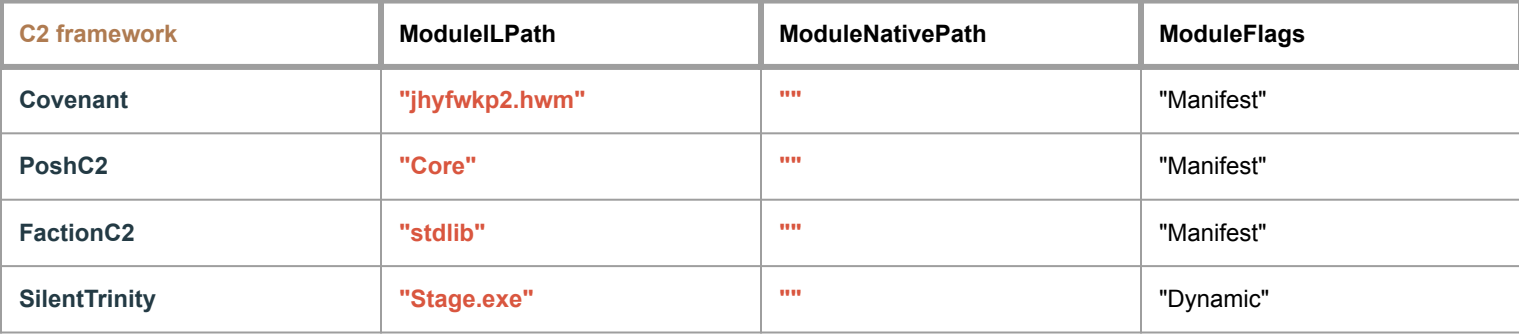

# ModuleLoad Event (.NET 3.5)

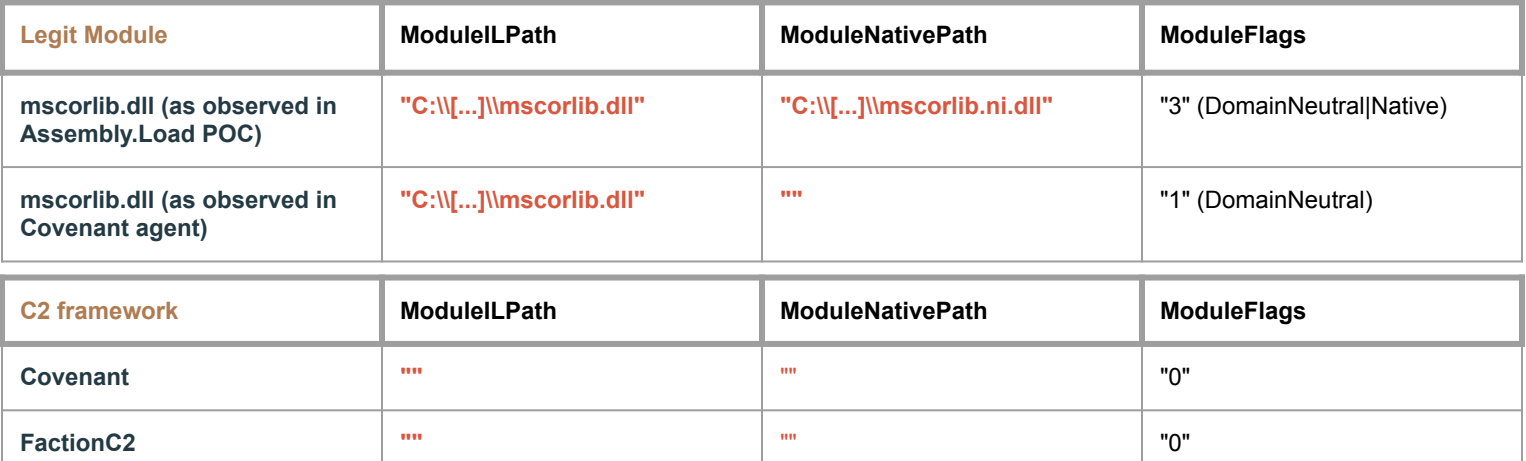

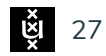

# ModuleLoad Signature

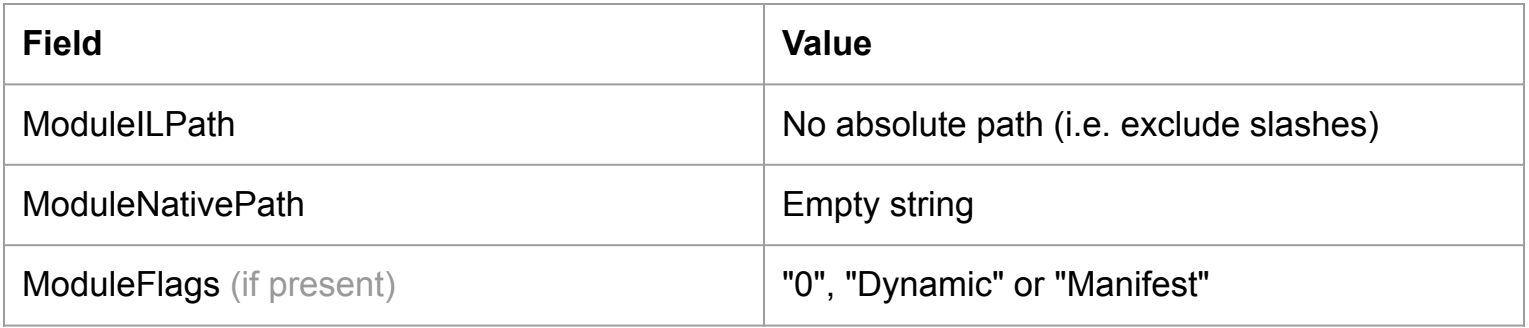

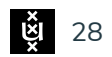

# ModuleLoad Signature - FP Testing

Tested against numerous .NET applications:

- Paint.NET
- KeePass
- Visual Studio

No false positives

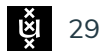

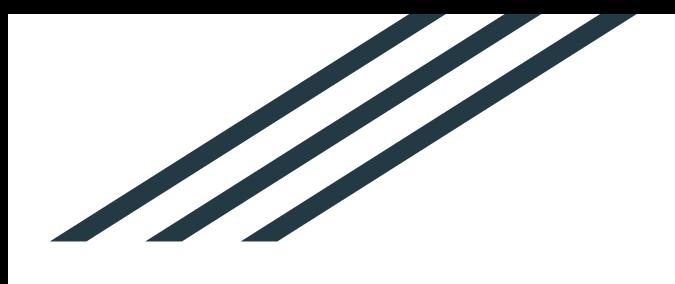

# **Discussion**

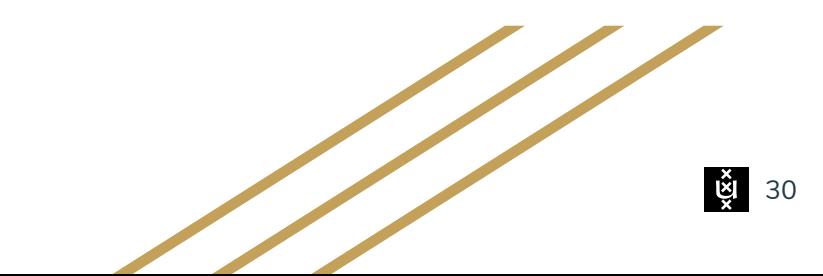

*Discussion*

## Limitations - General Considerations

- Assembly loading may occur for legitimate reasons
- Only performed limited false-positive testing
- Different .NET versions result in different event output

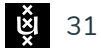

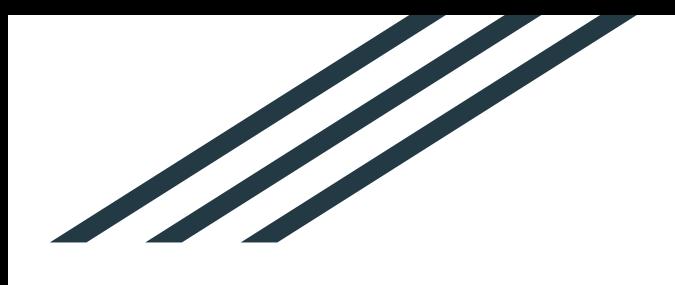

# Conclusion

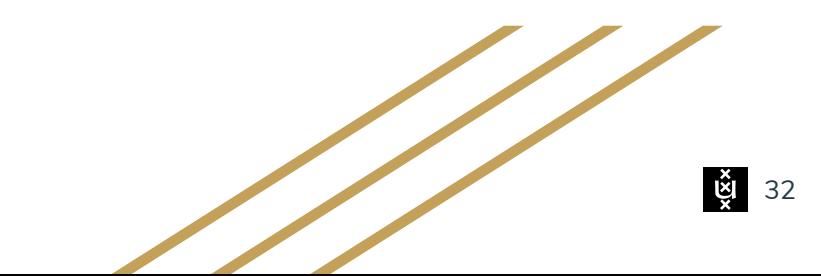

# **Conclusion**

*How can ETW be leveraged to detect fileless malicious behaviour of .NET agents used by C2 frameworks?*

- Agents of multiple C2 frameworks dynamically load assemblies
- Detection possible based on *ModuleLoad* event

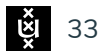

# Future Work

- Investigate other use cases of ETW for endpoint monitoring
- Investigate real-world implementation of detection

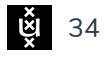

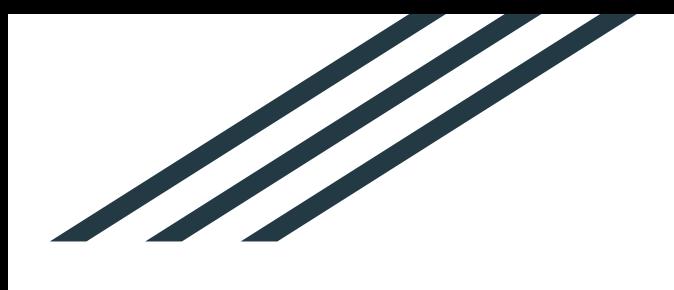

# Questions?

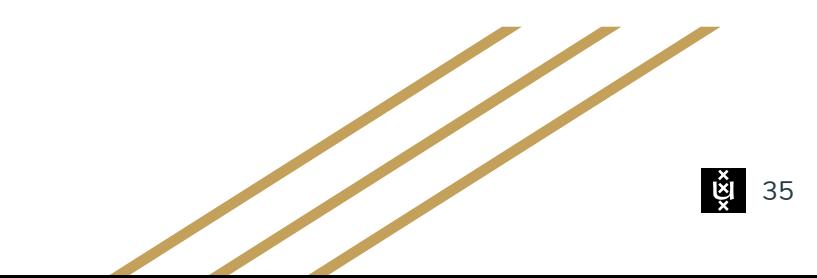

# Backup slides

 $\frac{\mathbf{36}}{\mathbf{36}}$ 

# Limitations - ModuleLoad signature

- ModuleLoad signature relies on absence of full path
- Loading assembly file from disk results in absolute path logged in ModuleILPath
	- *○ Assembly.LoadFile(string path)*
	- *○ Assembly.LoadFrom(string assemblyName)*

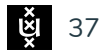

# Limitations - ModuleLoad signature

- ModuleLoad signature relies on absence of full path
- For dynamically loaded assembly, **ModuleILPath = assembly name**
- Bypass: Patch assembly name with fake path to get fake absolute path logged in ModuleILPath

.......!........<Module>.HelloWorld.exe.Paylo ad.mscorlib.System.Object.Main..ctor.args.Sys tem.Runtime.CompilerServices.CompilationRelax ationsAttribute.RuntimeCompatibilityAttribute .C:\abc.exe Console.WriteLine....T.e.s.t. .t.  $e. s. t. \ldots, \ldots, c. x. \ldots, z \vee 4, \ldots, \ldots$ 

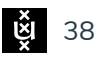

# Documentation

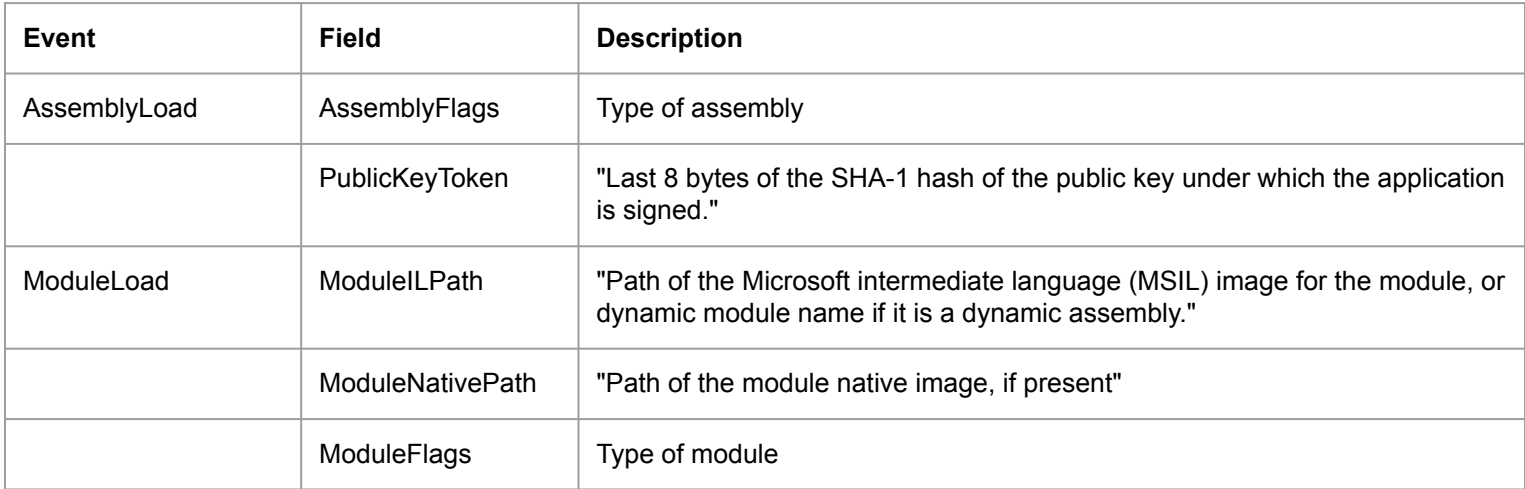

Sources:

- https://docs.microsoft.com/en-us/dotnet/framework/performance/loader-etw-events
- https://docs.microsoft.com/en-us/dotnet/api/system.applicationid.publickeytoken

# Assembly.Load Variants

Assemblies can be loaded using:

- Assembly.Load
- Assembly.loadFile
- Assembly.LoadFrom
- Assembly.LoadModule
- Assembly.LoadWithPartialName
- Assembly.UnsafeloadFrom

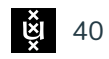